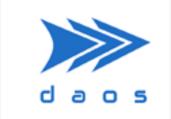

**Distributed Asynchronous Object Storage (DAOS)** 

# Catastrophic Recovery

Monday 13-Nov-2023

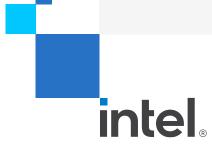

## In the unlikely event ...

- Existing data protection and fault tolerance measures are overwhelmed
- Self healing mechanisms may fail (ENOSPC)
- HW/SW bugs
- Human error

## Stages - New tools

- 1. Recover local storage
  - Existing Tools: ipmctl, ndctl, pmempool check, e2fsck, smartctl, debugfs, ...
  - New Tool: DAOS Debugger (ddb)

- 2. Address distributed inconsistencies
  - New Module: DAOS Checker
  - Pool and Container consistencies

## DAOS Debugger (ddb)

- Standalone debug utility
- Runs locally on DAOS Server
- Connects to a single VOS file (Version Object Storage)
- Navigate and update metadata: containers, objects, dkey, akey, recx.
- Examples:
  - Pool Shard metadata
  - Pool/Container Service Replicated Data Base File (RDB)

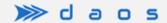

## Some DAOS Background

Management Service – manages system metadata, creates pools

■ Pool Service – manages pool metadata, replicated, pool map

Container Service – manages container metadata, replicated

### DAOS Checker

Pass 0

#### Setup

- Verify Management Service and engines' status
- Select engine as check leader, start engines in check mode

Pass 1

#### Pool List Consolidation

- Engines scan and report known pools
- Inconsistencies: orphan pool, dangling pool, broken Pool Service

Pass 2

#### Pool Membership

- Run pool service in check mode
- Inconsistencies: orphan pool shard, dangling pool map entry

## DAOS Checker

Pass 3

#### Pool Cleanup

- Check pool labels and stale pool connection
- Inconsistencies: inconsistent pool labels

Pass 4

#### Container List Consolidation

- Engines scan & report known containers
- Inconsistencies: orphan containers

Pass 5

#### Container Cleanup

- Check container labels and stale container handles
- Inconsistencies: inconsistent container labels

## A Few More Things ...

- Testing and Fault Injection
- Release
  - Tech Preview in 2.6
  - Production in 3.0
- Future Work
  - Object Scrubbing
  - Middleware

#